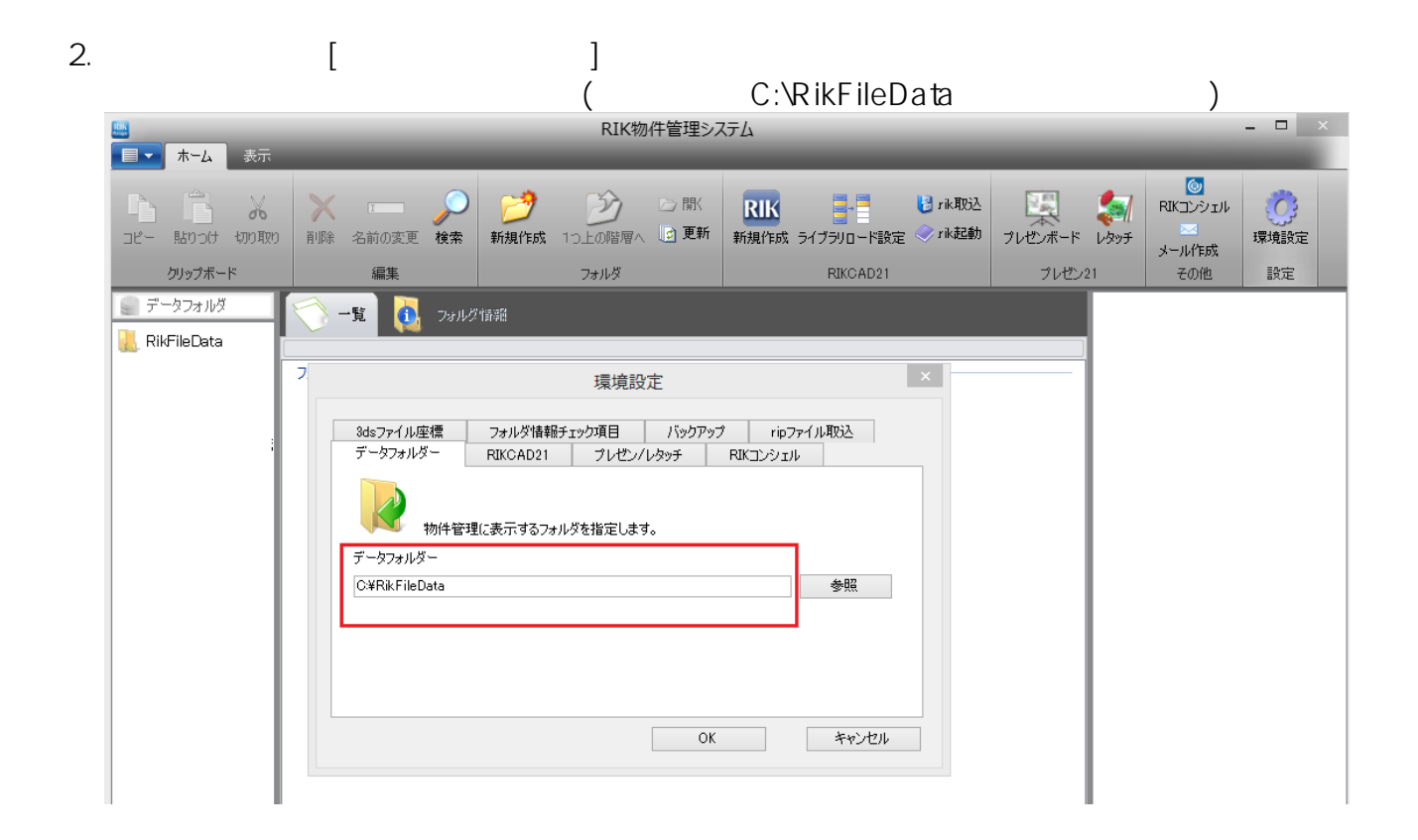

 $3.2$  PLN

一意的なソリューション ID: #1552

 $: 2016 - 03 - 3010 = 12$ 

製作者: 大木本